## **NOTICE DE RÉGLAGE ET DE PERSONNALISATION DE LA TÉLÉCOMMANDE NOÉ**

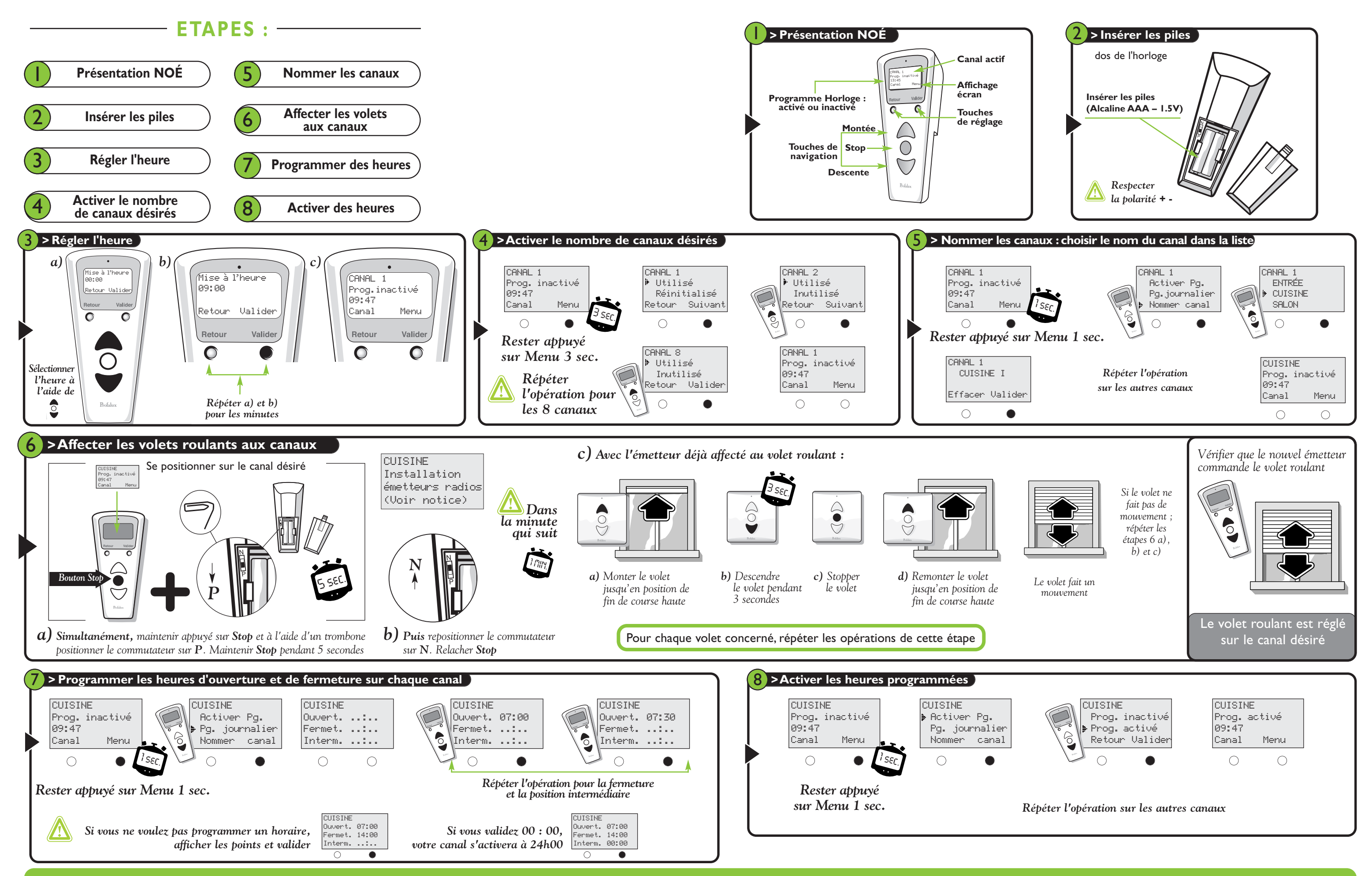

**Vous rencontrez un problème ?** Appelez d'abord votre **technico-commercial**

> **En cas de besoin appelez SOS poseurs** au 04 50 98 78 60

INSTRUCTIONS DE SECURITE IMPORTANTES. AVERTISSEMENT - IL EST IMPORTANT POUR LA SECURITE DES PERSONNES DE SUIVRE CES INSTRUCTIONS. CONSERVEZ CES INSTRUCTIONS<br>ATTENTION. IL Y A RISOUE D'EXPLOSION SI LA BATTERIE EST REMILACEE **Une installation incorrecte peut conduire à de graves blessures.**

Avant installation enlever et mettre hors service tout ce qui n'est pas nécessaire au fonctionnement motorisé.<br>- Ce moteur doit être installe et réglé par un installateur qualifié auquel ces instructions sont dédiées.<br>- Le

- Pour les moteurs intégrant une manœuvre de secours, l'organe de manœuvre doit être installé à une hauteur inférieure à 1,80 mm<br>- Pour le contrôle ou l'entretien des parties électriques. la fermeture doit être mise hors t

## **Mises en garde Utilisateurs**

vises en gatue Otinsateurs<br>Ne pas laisser les enfants jouer avec les dispositifs de commande.

- 
- 
- 
- Tenir la télécommande hors de portée des enfants.<br>- Examiner fréquemment l'instalation afin de détecter tout signe d'usure ou d'endommagement des câbles.<br>- Ne pas itiliser la fermeture si une réparation est nécessaire.<br>-

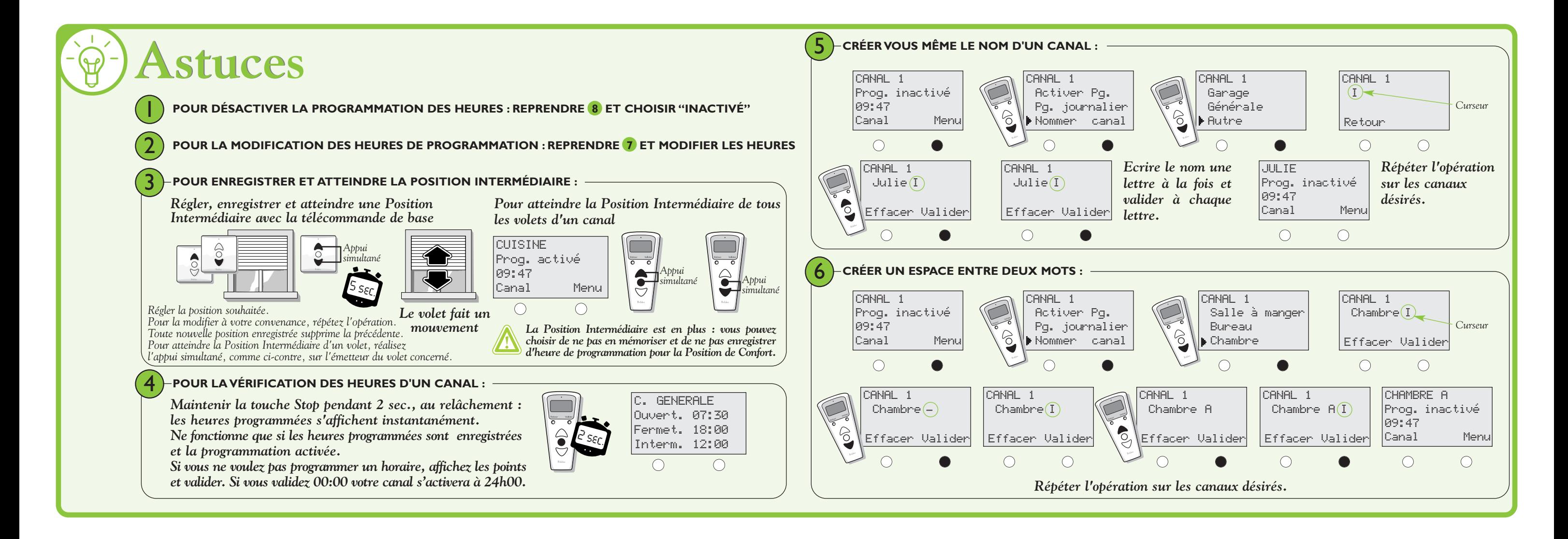

## Que faire quand : Vous avez une platine radio Profalux ? Recommencer les étapes 6a et 6b puis l'étape ci-dessous (Au préalable, ajuster le volet à mi-hauteur

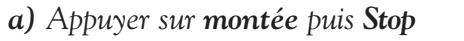

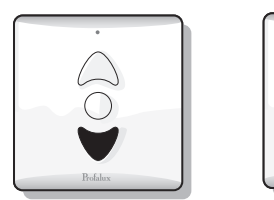

*b) Appuyer sur descente puis Stop*

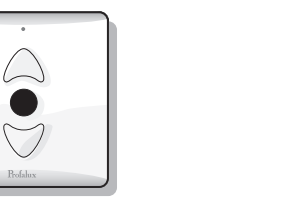

 $\triangle$  $\bigcirc$  $\bullet$  $\bigtriangledown$  $\bigvee$ 

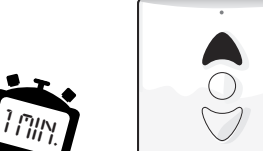

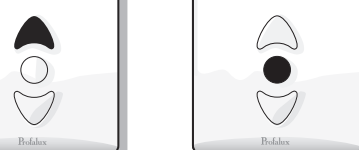

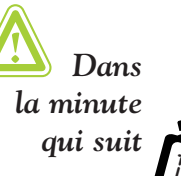

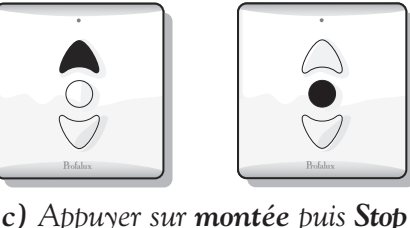

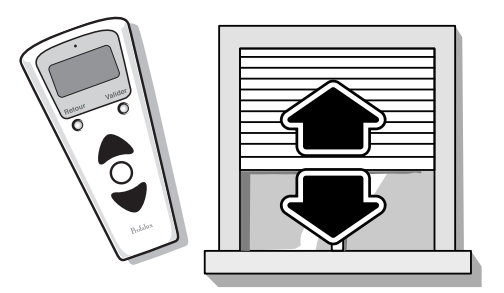

NB : La mémorisation s'effectue d'après la séquence d'appui sur les touches. Inutile de laisser le tablier monter ou descendre jusqu'à ses butées.

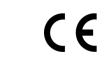

*Vérifier que le nouvel émetteur commande le volet roulant*

*Avec l'émetteur déjà affecté au volet roulant :*

**Cette procédure concerne les volets avec récepteur radio séparé du moteur (platine radio) Exemple : Moteur avec Secours + Radio**